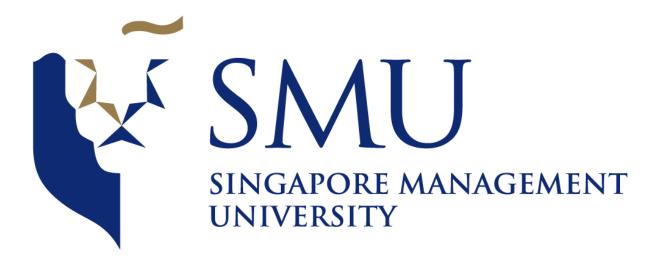

# ANLY482 Analytics Practicum Project Proposal

Optimizing operations productivity and developing an interactive dashboard for local Supply Chain Company

Team 03 Submitted by OPTEAMIZATION

- 1. Tay Jing Ying (jytay.2014@sis.smu.edu.sg)
- 2. Russell Yap Song Chen (russell.yap.2014@sis.smu.edu.sg)
  - 3. Chua Weilun (weilun.chua.2014@sis.smu.edu.sg)

20 February 2018

# Contents

| Project Sponsor                              |
|----------------------------------------------|
| Motivation                                   |
| Objectives                                   |
| Data4                                        |
| Inbound Report4                              |
| Metadata Dictionary5                         |
| Outbound Report5                             |
| Metadata Dictionary6                         |
| Methodology7                                 |
| Data Preprocessing7                          |
| Visualizations8                              |
| Bar Chart8                                   |
| Time Series Line Chart9                      |
| Treemap9                                     |
| Heatmap10                                    |
| Market Basket Analysis11                     |
| Technology                                   |
| Scope of Work                                |
| Data Gathering and Scoping12                 |
| Data Cleaning, Wrangling and Restructuring12 |
| Data Visualization and Reporting12           |
| Work Plan                                    |
| Limitations                                  |

# Project Sponsor

Our sponsor is a home-grown supply chain solutions company and leading regional supply chain management partner to a number of the world's leading brands such as Dell, Motorola, Samsung, LG, Exxon Mobil, Unilever and Heinemann. The company has operations all over Asia Pacific, such as China, the whole of ASEAN, India and Korea and they service various industry segments: Chemicals & Healthcare, Consumers & Retail, Electronics & Technology, E-Commerce and Cold Chain.

A strong advocate for technological and operational innovation, the company advocates productivity and sustainability improvements through interactive solutions so that they can provide their diverse consumer-base from various industry clusters with world-class logistics services.

# **Motivation**

The company has stayed ahead of their competition by embracing technology in the early days and now, they are starting to dabble into analytics in order to help make use of the large amount of data that they have generated throughout the course of their business. Currently, these information is being stored in their proprietary Warehouse Management System (WMS) which captures transaction information whenever goods are moving in, out or within the warehouse.

The amount of information being managed by the system is massive and it is very complicated, thus managers have to spend time to use pivot tables in excel to better visualize the information being generated in order to get a better view of how the current operations is being run. This uses up valuable time which could have been used for other more important operational matters.

One important information that is very useful to a warehouse manager is an ABC analysis which is an inventory categorization technique. The purpose of this analysis is to classify the inventory into 3 categories. One possible way of doing categorization is shown below.

- 'A' items 20% of the items accounts for 70% of the annual consumption value of the items.
- 'B' items 30% of the items accounts for 25% of the annual consumption value of the items.
- 'C' items 50% of the items accounts for 5% of the annual consumption value of the items.

Not only that, in order to provide even more better insight for their customers, they would also like to be able to have a better view of the **seasonality** patterns of the products, as well as an **affinity analysis** of the products to further improve the way the products can be organized in the warehouse to increase the efficiency of the warehouse operations.

### Objectives

The main objectives of the project would be to do the following:

- 1. Create an Operations Dashboard to visualize the following information
  - Inbound / Outbound Volume Time Series Chart
    - The purpose of this chart is to visualize the operations performance at various time slices so as to allow operations to have a clear view of the inventory movement patterns for the various SKUs
    - X-axis: Time unit (day, week, month, quarter, year)
    - Y-axis: No. of units of product
    - Lines: Each line would symbolize the trend for a different SKU.
  - Product Ranking Chart
    - The purpose of this chart is to find out what the best-selling items are and what are the least popular items.
    - Tree map view of the products filtered by month / year
  - Product Seasonality Chart
    - The purpose of this chart is to see the seasonality factors of the different products.
    - X-axis: Month of the year
    - Y-axis: Number of units of product
    - Lines: Each line would symbolize the trend for a different SKU.

2. Conduct **Associative Rule learning** to attempt to see if there are affinities within the products within the warehouse so that inventory can be better organized within the warehouse.

The data provided by our sponsor are obtained from their proprietary Warehouse Management System (WMS) which is developed in-house. The Warehouse Management System is used to keep track of the movement of the goods coming in, moving out and within the warehouse itself. The process of goods coming into the warehouse is known as the Inbound process while the process of goods moving out of the warehouse is known as the Outbound process.

For this project, our sponsor has provided us with data for one of their client, which is a company selling cables and connectors. We will be provided with 3 years worth of data from year 2015 to 2017. There are 2 Excel workbooks provided, one for the Inbound goods and the other for the Outbound goods. A more in-depth explanation of the Excel workbooks will be explained below.

#### Inbound Report

There are a total of 308,730 rows of data spanning across January 2015 to December 2017 for the Inbound orders for this client. In 2015, there were 99,586 rows of data and this increased in 2016 to 102,379. In 2017, the number of rows of data was 106,765.

#### Metadata Dictionary

| Terminology      | Description                                                                        |
|------------------|------------------------------------------------------------------------------------|
| Doc_Num          | Unique identifier for an inbound order.                                            |
| Product_Code     | Unique identifier of a product.                                                    |
| ASN Date         | Advanced Shipping Notice. ASN date represents the date when the ASN is downloaded. |
| GRN Date         | Goods Received Note. The date when the GRN job is created                          |
| GRN Post Date    | The date when the GRN job is completed                                             |
| PA Created Date  | The date when the putaway job is created.                                          |
| PA Post Date     | The date when the putaway job is completed.                                        |
| No. Of Line      | The number of lines in the storing list.                                           |
| Count by LPN     | Number of cartons.                                                                 |
| Owner_Short_Name | The short name of the client.                                                      |

| <b>≣ *<u>* ° -</u> ≭</b> |                                |                                                                                  |                        | Compi                                | ned Inbound.csv - Excel                             |                            |                  | e             | HUA Weilun |                                        |   |
|--------------------------|--------------------------------|----------------------------------------------------------------------------------|------------------------|--------------------------------------|-----------------------------------------------------|----------------------------|------------------|---------------|------------|----------------------------------------|---|
| File Home Insert         | Page Layout                    | Formulas Data                                                                    | Review View            | Developer Add-ins                    | JMP Team 🖓 Tell                                     |                            |                  |               |            |                                        |   |
| Ba Copy +                | Calibri •<br>B / U • ⊞<br>Font | $\begin{array}{c} 11 \\ \hline \\ \\ \\ \\ \\ \\ \\ \\ \\ \\ \\ \\ \\ \\ \\ \\ $ |                        | Vrap Text Ger<br>Merge & Center + \$ | reral • Condit<br>• % 9 * 0 * 0 Condit<br>Number rs |                            | Insert Dele      | te Format     | S          | Z T<br>ort & Find &<br>iter * Select * |   |
| POSSIBLE DATA LOSS       | Some features n                | night be lost if you s                                                           | ave this workbook in t | he comma-delimited (.o               | sv) format. To preserve the                         | se features, save it in an | Excel file forma | at. Don't sho | w again    | Save As                                |   |
| • 1 >                    | < √ fx                         |                                                                                  |                        |                                      |                                                     |                            |                  |               |            |                                        |   |
| A                        | в                              | c                                                                                | D                      | E                                    | F                                                   | G                          | н                | 1             |            | 1                                      | к |
| DOC NUM                  | Product Code                   | ASN DATE                                                                         | GRN DATE               | GRN POST DATE                        | PA CREATED DATE                                     | PA POST DATE               | No. Of Line      | Count By LPN  | OWNER S    | HORT NAME                              |   |
| 6359820468208480         | 2061101                        | 2015-05-21 16:20                                                                 | 2015-05-21 18:10       | 2015-05-21 18:10                     | 2015-05-22 8:41                                     | 2015-05-22 8:42            | 1                | 1             |            | 1205                                   |   |
| 6359820468981100         | 2061101                        | 2015-04-14 14:20                                                                 | 2015-04-14 15:32       | 2015-04-14 15:32                     | 2015-04-14 16:15                                    | 2015-04-14 16:15           | 1                | 1             |            | 1205                                   |   |
| 6359820471062330         | 2061101                        | 2015-04-20 16:05                                                                 | 2015-04-21 8:29        | 2015-04-21 8:29                      | 2015-04-21 9:25                                     | 2015-04-21 9:25            | 1                | 1             |            | 1205                                   |   |
| NEU-31421876             | 2061101                        | 2015-01-30 11:05                                                                 | 2015-01-30 15:33       | 2015-01-30 15:38                     | 2015-01-30 16:29                                    | 2015-01-30 19:07           | 1                | 1             |            | 1205                                   |   |
| NEU-31423814             | 2061101                        | 2015-03-02 14:50                                                                 | 2015-03-02 19:00       | 2015-03-02 19:15                     | 2015-03-03 9:07                                     | 2015-03-03 11:41           | 1                | 1             |            | 1205                                   |   |
| NEU-31468150             | 2061101                        | 2015-04-27 14:10                                                                 | 2015-04-27 15:27       | 2015-04-27 16:06                     | 2015-04-27 18:24                                    | 2015-04-28 19:23           | 1                | 1             |            | 1205                                   |   |
| NEU-31499775             | 2061101                        | 2015-06-09 14:05                                                                 | 2015-06-09 19:14       | 2015-06-09 19:25                     | 2015-06-09 20:47                                    | 2015-06-10 14:12           | 4                | 4             |            | 1205                                   |   |
| NEU-31500265             | 2061101                        | 2015-06-18 11:05                                                                 | 2015-06-18 18:09       | 2015-06-18 19:18                     | 2015-06-18 20:23                                    | 2015-06-19 13:42           | 1                | 1             |            | 1205                                   |   |
| NEU-31516472             | 2061101                        | 2015-07-21 10:50                                                                 | 2015-07-21 16:17       | 2015-07-21 17:07                     | 2015-07-21 17:11                                    | 2015-07-22 16:58           | 2                | 3             |            | 1205                                   |   |
| USCHI0000001654          | 2061101                        | 2015-08-13 18:35                                                                 | 2015-08-14 8:25        | 2015-08-14 10:58                     | 2015-08-14 13:10                                    | 2015-08-15 15:39           | 3                | 3             |            | 1205                                   |   |
| USCHI0000001667          | 2061101                        | 2015-08-27 16:35                                                                 | 2015-08-27 19:05       | 2015-08-27 21:03                     | 2015-08-28 0:00                                     | 2015-08-28 19:00           | 1                | 1             |            | 1205                                   |   |
| USCHI0000001757          | 2061101                        | 2015-09-22 19:50                                                                 | 2015-09-22 20:36       | 2015-09-23 8:59                      | 2015-09-23 10:22                                    | 2015-09-23 15:51           | 1                | 1             |            | 1205                                   |   |
| USCHI0000001874          | 2061101                        | 2015-09-23 14:20                                                                 | 2015-09-23 14:24       | 2015-09-23 19:11                     | 2015-09-23 0:00                                     | 2015-09-25 16:26           | 1                | 1             |            | 1205                                   |   |
| USCH10000002028-         | 2061101                        | 2015-10-06 8:35                                                                  | 2015-10-06 10:45       | 2015-10-06 14:24                     | 2015-10-06 15:50                                    | 2015-10-07 9:04            | 1                | 1             |            | 1205                                   |   |
| USCH10000002067-         | 2061101                        | 2015-10-12 8:50                                                                  | 2015-10-12 10:23       | 2015-10-12 11:03                     | 2015-10-12 13:12                                    | 2015-10-12 16:53           | 1                | 1             |            | 1205                                   |   |
| USCHI0000002103          | 2061101                        | 2015-10-15 8:35                                                                  | 2015-10-15 8:43        | 2015-10-15 11:49                     | 2015-10-15 14:10                                    | 2015-10-16 15:57           | 1                | 1             |            | 1205                                   |   |
| USCHI0000002131          | 2061101                        | 2015-10-17 10:50                                                                 | 2015-10-17 11:21       | 2015-10-17 14:42                     | 2015-10-19 8:47                                     | 2015-10-19 14:05           | 2                | 4             |            | 1205                                   |   |
| USCHI0000002199          | 2061101                        | 2015-10-24 8:35                                                                  | 2015-10-24 10:46       | 2015-10-24 11:46                     | 2015-10-24 11:47                                    | 2015-10-24 16:33           | 1                | 1             |            | 1205                                   |   |
| USCHI000002330           | 2061101                        | 2015-11-19 8:20                                                                  | 2015-11-19 8:33        | 2015-11-19 10:22                     | 2015-11-19 10:46                                    | 2015-11-19 19:48           | 1                | 1             |            | 1205                                   |   |
| Combined                 | Inbound                        | Ð                                                                                |                        |                                      |                                                     | 3 4                        |                  |               |            |                                        |   |
| v 🗂                      |                                |                                                                                  |                        |                                      |                                                     |                            |                  |               | HH (51 0   | II)                                    | + |

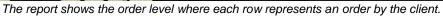

#### **Outbound Report**

The number of Outbound orders for this client from January 2015 to December 2017 is approximately 657,578 rows of data. In 2015, there were 220,387 rows of data and this increased in 2016 to 221,498. In 2017, the number of rows of data was 215,667.

# Metadata Dictionary

| Terminology            | Description                                                                                                    |  |  |  |
|------------------------|----------------------------------------------------------------------------------------------------|--|--|--|
| Doc_Num                | Unique identifier for an outbound order.                                                                                                    |  |  |  |
| Trans_Code             | <ul> <li>There are several trans code, but we will only focus on:</li> <li>OSA (outbound stock adjustment – might want to consider this also as usually when there is shortage or excess physically in the warehouse, we need to perform this in the system to ensure that the quantity tallies between system and physical)</li> <li>OSO (For shipment outbound)</li> <li>OOT (Outbound Ownership Transfer - When there is a change of plant code (example: from plant code 1201 to plant code 1402)</li> <li>OTA (Outbound Transaction Adjustment - When there is a data entry error and this transaction code is used to reverse the wrong transaction out)</li> <li>OVT (Outbound Vendor Transfer - When there is short shipment)</li> </ul> |  |  |  |
| Product_Code           | Unique identifier of a product.                                                                                                    |  |  |  |
| Qty                    | The quantity of products needed for the order.                                                                                                    |  |  |  |
| No of CTN              | Number of cartons for the order.                                                                                                    |  |  |  |
| SO Created Date        | The date when the sales order is downloaded.                                                                                                    |  |  |  |
| Expected Delivery Date | The date which the goods is expected to be shipped out.                                                                                                    |  |  |  |
| DP Creation Date       | The date when the picking list is printed for the picker to pick the goods in warehouse.                                                                                                    |  |  |  |
| DP<br>Commit Date      | The date when the picker has finished picking.                                                                                                    |  |  |  |
| DO Created Date        | The date which the delivery order is created (the date indicates that we are ready for shipment and waiting for transporter to load our goods)                                                                                                    |  |  |  |
| DO Commit              | The date when the delivery order is committed (this happens after the goods left the warehouse)                                                                                                    |  |  |  |
| LocName                | The name of the location in our warehouse.                                                                                                    |  |  |  |
| Ship_To/TP_FULL_NAME   | Outbound customer name                                                                                                    |  |  |  |
| PlannedPGIDate         | Planned DP post date                                                                                                    |  |  |  |

|      | 5.0.                           |                                   |                                      |                 |                                 | Combi                | ned Outbound                    | .csv - Excel                         |                                   |                                                                                                    | CHUA Weilun                                                    |            |     |
|------|--------------------------------|-----------------------------------|--------------------------------------|-----------------|---------------------------------|----------------------|---------------------------------|--------------------------------------|-----------------------------------|----------------------------------------------------------------------------------------------------|----------------------------------------------------------------|------------|-----|
| File | e Home I                       | nsert Page Layout Fi              | ormulas Data                         | Review V        | iew Developer                   | Add-ins              | JMP Tea                         |                                      |                                   |                                                                                                    |                                                                |            |     |
| į    | & Cut                          | Calibri • 11                      | • A* A* =                            | = 📃 🐎 •         | Wrap Text                       | Ge                   | neral                           | · 🔛                                  |                                   | 🗩 🖶 💌                                                                                                    | Σ AutoSum · Α<br>T Fill · ΖΨ                                   |            |     |
|      | Copy -                         |                                   |                                      |                 |                                 |                      |                                 | 00 Condition                         | al Format as                      | Cell Insert Delete Fo                                                                                                    |                                                                |            |     |
| 1    | 💕 Format Painte                | B / U · ⊞ ·                       | Q • A • ≣                            | 8 8 <b>1</b> 1  | Merge & Ce                      | inter - \$           | - % • 就                         | 00 Condition                         |                                   |                                                                                                    | * Clear * Filter * Select                                      |            |     |
|      |                                |                                   |                                      |                 |                                 |                      |                                 |                                      |                                   | and the second second se |                                                                |            |     |
|      | Clipboard                      | F. Font                           | 15                                   | Alig            | nment                           | 15                   | Number                          | F.                                   | Styles                            | Cells                                                                                                    | Editing                                                        |            |     |
|      |                                |                                   |                                      |                 |                                 |                      |                                 |                                      |                                   |                                                                                                    |                                                                |            |     |
|      |                                | $\times \checkmark f_x$           |                                      |                 |                                 |                      |                                 |                                      |                                   |                                                                                                    |                                                                |            |     |
|      |                                | CDF                               |                                      | G               |                                 |                      |                                 | 10                                   |                                   | MIN                                                                                                    | 0                                                              |            |     |
|      | A 8                            | C D E                             |                                      |                 | H<br>Expected delivery Plat     | in the second second | A CONTRACT DUCK                 | K                                    |                                   |                                                                                                    | TP FULL NAME                                                   |            | Q   |
|      | 200335813 050                  | 465621103 500                     | 10 2015-04-01 8:20                   |                 | 2015-04-05 0:00                 | 20150402             | 2015-04-01 8:21                 | 2015-04-02 16:07                     | 2015-04-02 16:08                  | 2015-04-04 12:59 4801D24                                                                                                    | Celestica Hong Kong Ltd.                                       |            |     |
|      | 200335814 OSO                  | 782121001 560                     | 1 2015-04-018:20                     |                 | 2015-04-06 0:00                 | 20150402             | 2015-04-01 8:21                 | 2015-04-02 16:07                     | 2015-04-02 16:08                  | 2015-04-04 12:59 4805(10                                                                                                    | Celestica Hong Kong Ltd.                                       |            |     |
|      | 526639758 OSO                  | 22232021 2000                     | 1 2015-04-01 8:20                    |                 | 2015-04-06 0:00                 | 20150402             | 2015-04-01 8:21                 | 2015-04-06 8:09                      | 2015-04-06 8:09                   | 2015-04-09 14:22 4R01E03                                                                                                    | Sitx Singapore Ple. Ud.                                        |            |     |
|      | 626639759-050                  | 791098401 3000                    | 1 2015-04-01 8:20                    |                 | 2015-04-06 0:00                 | 20150402             | 2015-04-01 8:21                 | 2015-04-06 8:40                      | 2015-04-06 8:51                   | 2015-04-07 14:50 4807E12                                                                                                    | Arrow Electronics Asia (5) Pte Ltd                             |            |     |
|      | 626639760 OSO                  | 22112062 1000                     | 1 2015-04-01-8:20                    |                 | 2015-04-05 0:00                 | 20150402             | 2015-04-01 8:21                 | 2015-04-04 13:57                     |                                   | 2015-04-0817:36 4R08E03                                                                                                    | WPG Electronics (South Asia)                                   |            |     |
|      | 626639761 050                  | 901361204 1920                    | 1 2015-04-01 8:20                    |                 | 2015-04-06 0:00                 | 20150402             | 2015-04-01 8:21                 | 2015-04-04 13:57                     |                                   | 2015-04-08 17:36 3R13C01                                                                                                    | WPG Electronics (South Asia)                                   |            |     |
|      | 626639762 OSO                  | 878310820 4000                    | 1 2015-04-01 8:20                    | 2015-04-01 8:20 | 2015-04-06 0:00                 | 20150402             | 2015-04-01 8:21                 | 2015-04-04 14:04                     | 2015-04-04 14:07                  | 2015-04-08 17:37 4R04E01                                                                                                    | WPG Electronics (South Asia)                                   |            |     |
|      | 526639763 OSO                  | 99993756 4800                     | 2 2015-04-018:20                     | 2015-04-01 8:20 | 2015-04-07 0:00                 | 20150406             | 2015-04-01 8:21                 | 2015-04-06 18:07                     | 2015-04-06 18:08                  | 2015-04-08 17:37 4R08E12                                                                                                    | AVNET ASIA PTE LTD                                             |            |     |
|      | 626640451 OSO                  | 781989000 880                     | 1 2015-04-01 8:20                    | 2015-04-01 8:20 | 2015-04-05 0:00                 | 20150402             | 2015-04-01 8:21                 | 2015-04-07 18:40                     | 2015-04-07 18:42                  | 2015-04-13 18:05 3R13D13                                                                                                    | Marubun/Arrow (Phils) Inc.                                     |            |     |
|      | 626642712 OSO                  | 5018645081 900                    | 1 2015-04-01 8:20                    | 2015-04-01 8:20 | 2015-04-09 0:00                 | 20150401             | 2015-04-01 8:21                 | 2015-04-01 19:32                     | 2015-04-01 20:29                  | 2015-04-01 21:52 2R17C18                                                                                                    | CANON PRACHINBURI (THAILAND) CO. LT                            |            |     |
|      | 626642717 OSO                  | 528850274 4000                    | 1 2015-04-018:20                     | 2015-04-01 8:20 | 2015-04-10 0:00                 | 20130401             | 2015-04-01 8:21                 | 2015-04-01 19:32                     | 2015-04-01 20:29                  | 2015-04-01 21:52 2817819                                                                                                    | CANON PRACHINBURI (THAILAND) CO. LT                            |            |     |
|      | 526641337 OSO                  | 901301206 7680                    | 3 2015-04-01 8:35                    | 2015-04-01 8:35 | 2015-04-07 0:00                 | 20150331             | 2015-04-01 8:36                 | 2015-04-01 19:33                     | 2015-04-01 20:29                  | 2015-04-01 21:52 4R09E08                                                                                                    | THAI NIPPON TECHNOLOGY CO., LTD                                |            |     |
|      | 626641338 OSO                  | 464371176 1900                    | 19 2015-04-01 8:35                   | 2015-04-01 8:35 | 2015-04-08 0:00                 | 20150401             | 2015-04-01 8:36                 | 2015-04-01 19:33                     | 2015-04-01 20:29                  | 2015-04-01 21:52 3R15F01                                                                                                    | DELTA ELECTRONICS (THAILAND)                                   |            |     |
|      | 626642396 OSO                  | 8500113 20000                     | 1 2015-04-01 8:35                    |                 | 2015-04-10 0:00                 | 20150402             | 2015-04-01 8:49                 | 2015-04-02 9:37                      | 2015-04-02 9:37                   | 2015-04-04 13:00 3R10D17                                                                                                    | ARROW ELECTRONICS AUSTRALIA PTY LTD                            |            |     |
|      | 626642396 OSO                  | 8500113 10000                     | 1 2015-04-01 8:35                    | 2015-04-01 8:35 | 2015-04-10 0:00                 | 20150402             | 2015-04-01 8:49                 | 2015-04-02 9:37                      | 2015-04-02 9:37                   | 2015-04-04 13:00 3R18D19                                                                                                    | ARROW ELECTRONICS AUSTRALIA PTY LTD                            |            |     |
|      | 626642396 OSO                  | 22012045 5000                     | 1 2015-04-01 8:35                    | 2015-04-01 8:35 | 2015-04-10 0:00                 | 20150402             | 2015-04-01 8:49                 | 2015-04-02 9:37                      | 2015-04-02 9:37                   | 2015-04-04 13:00 2802819                                                                                                    | ARROW ELECTRONICS AUSTRALIA PTY LTD                            |            |     |
|      | 626642396 OSO                  | 39281053 4000                     | 1 2015-04-01 8:35                    |                 | 2015-04-10 0:00                 | 20150402             | 2015-04-01 8:49                 | 2015-04-02 9:37                      | 2015-04-02 9:37                   | 2015-04-04 13:00 2817810                                                                                                    | ARROW ELECTRONICS AUSTRALIA PTY LTD                            |            |     |
|      | 526642396 OSO                  | 430250800 2500                    | 1 2015-04-01 8:35                    |                 | 2015-04-10 0:00                 | 20150402             | 2015-04-01 8:49                 | 2015-04-02 9:37                      | 2015-04-02 9:37                   |                                                                                                    | ARROW ELECTRONICS AUSTRALIA PTY LTD                            |            |     |
|      | 526642396 OSO                  | 430450812 1440                    | 1 2015-04-01 8:35                    | 2015-04-01 8:35 | 2615-04-10 0:00                 | 20150402             | 2015-04-01 8:49                 | 2015-04-02 9:37                      | 2015-04-02 9:37                   | 2015-04-04 13:00 2802814                                                                                                    | ARROW ELECTRONICS AUSTRALIA PTY LTD                            |            |     |
|      | 526642396 OSO                  | 457503111 8000                    | 1 2015-04-01 8:35                    |                 | 2015-04-10 0:00                 | 20150402             | 2015-04-01 8:49                 | 2015-04-02 9:37                      | 2015-04-02 9:37                   | 2015-04-04 13:00 2R16D09                                                                                                    | ARROW ELECTRONICS AUSTRALIA PTY LTD                            |            |     |
|      | 526642396 OSO                  | 524180310 3000                    | 1 2015-04-01 8:35                    |                 | 2015-04-10 0:00                 | 20150402             | 2015-04-01 8:49                 | 2015-04-02 5:37                      | 2015-04-02 9:37                   |                                                                                                    | ARROW ELECTRONICS AUSTRALIA PTY LTD                            |            |     |
|      | 526642396 OSO                  | 532900380 3000                    | 1 2015-04-018:35                     | 2015-04-01 8:35 | 2015-04-10 0:00                 | 20150402             | 2015-04-01 8:49                 | 2015-04-02 9:37                      | 2015-04-02 9:37                   | 2015-04-04 13:00 2R11C27                                                                                                    | ARROW ELECTRONICS AUSTRALIA PTY LTD                            |            |     |
|      | 626642396 OSO                  | 559350330 4800                    | 1 2015-04-018:35                     |                 | 2015-04-10 0:00                 | 20150402             | 2015-04-01 8:49                 | 2015-04-02 9:37                      | 2015-04-02 9:37                   | 2015-04-04 13:00 2R04C05                                                                                                    | ARROW ELECTRONICS AUSTRALIA PTY LTD                            |            |     |
|      | 526642396 OSO                  | 559350330 4800                    | 1 2015-04-01 8:35                    |                 | 2015-04-10 0:00                 | 20150402             | 2015-04-01 8:49                 | 2015-04-02 9:37                      | 2015-04-02 9:37                   |                                                                                                    | ABROW ELECTRONICS AUSTRALIA PTY LTD                            |            |     |
|      | 626642396 OSO                  | 1041880210 9000                   | 1 2015-04-01 8:35                    |                 | 2015-04-10 0:00 2015-04-09 0:00 | 20150402 20150402    | 2015-04-01 8:49                 | 2015-04-02 9:37                      | 2015-04-02 9:37                   | 2015-04-04 13:00 2R17C05                                                                                                    | ARROW ELECTRONICS AUSTRALIA PTY LTD                            |            |     |
|      | 626642397 OSO<br>626642398 OSO | 5035000991 1500<br>980160011 3900 | 1 2015-04-018:35<br>1 2015-04-018:35 |                 | 2015-04-05 0:00                 | 20150402             | 2015-04-01 8:49 2015-04-01 9:09 | 2015-04-02 15:33<br>2015-04-13 10:54 | 2015-04-02 13:34 2015-04-13 10:54 | 2015-04-04 12:59 2R15833<br>2015-04-16 13:09 2R18D21                                                                                                    | Celestica (Thailand ) Limited<br>YAZAKI INDIA PRIVATE LIMITED. |            |     |
|      | 626642398 OSO                  | 8500113 90000                     | 1 2015-04-01 8:35                    | 2015-04-01 8:35 | 2015-04-09 0:00                 | 20150402             | 2015-04-01 9:09                 | 2015-04-02 10:54                     | 2015-04-02 10:55                  | 2015-04-04 13:00 3R18D19                                                                                                    | DID ELECTRONICS VIETNAM CO., LTD.                              |            |     |
|      | 626642400 OSO                  | 161215013 864                     | 1 2015-04-018:35                     | 2015-04-01 8:35 | 2015-04-05 0:00                 | 20150402             | 2015-04-01 9:09                 | 2015-04-02 10:54                     | 2015-04-01 21:10                  | 2015-04-04 13:00 38(18)19<br>2015-04-04 12:59 2814808                                                                                                    | Flextronics Shah Alam Sdn. Bhd.                                |            |     |
|      | 626642400 050                  | 161215013 864                     | 1 2015-04-01 8:35                    |                 | 2015-04-05 0:00                 | 20150402             | 2013-04-01 9:09                 | 2013-04-01 21:06                     | 2015-04-01 21:10                  | 2015-04-04 12:59 2804818                                                                                                    | Flextronics Shah Alam Son, Bhd.                                |            |     |
|      | 626642401 OSO                  | 5019513210 2000                   | 1 2015-04-01 8:35                    |                 | 2015-04-24 0:00                 | 20150402             | 2015-04-01 9:09                 | 2015-04-02 16:56                     | 2015-04-02 16:59                  | 2015-04-06 17:18 2R04C03                                                                                                    | CANON VIETNAM CO., LTD                                         |            |     |
|      |                                | ed Outbound                       |                                      |                 |                                 |                      |                                 |                                      | 4                                 |                                                                                                    |                                                                |            |     |
|      |                                | eu outbound (*)                   |                                      |                 |                                 |                      |                                 |                                      |                                   |                                                                                                    | an Carlos Im                                                   |            |     |
|      | 1                              |                                   |                                      |                 |                                 |                      |                                 |                                      | _                                 |                                                                                                    | People 🖾                                                       |            | -+  |
|      |                                | - 🚍 😑 í                           | <                                    |                 | XI                              |                      |                                 |                                      |                                   |                                                                                                    | g <sup>R</sup> ∧ ENG                                           | 4:18 AM    | , 1 |
|      |                                |                                   |                                      |                 |                                 |                      |                                 |                                      |                                   |                                                                                                    | A LING                                                         | 2018-02-07 | / C |

The report shows the order level where each row represents an order by the client.

# Methodology

In this section, we will explain the methodology which our team plan to implement to perform analysis on the data provided by our sponsor.

We will be using Python, Tableau Software and Microsoft Excel for Exploratory Data Analysis (EDA) to better understand the dataset given and its characteristics. As part of data preprocessing, our team will be performing the following steps to obtain a clean dataset. These steps will eventually be converted into a script which will be used to clean the data file that is uploaded into the dashboard which we will develop for our sponsor.

#### Data Preprocessing

With every new dataset, we first must clean the data to remove irrelevant data that should not be included in our analysis. For data cleaning, the steps include:

- 1. Handling missing values. If there are missing values in a row of record, the entire row will be excluded because it will be inaccurate to include it.
- 2. Handling duplicate data. Duplicate data could occur when the employees double scan the barcode upon inbound of goods. Similarly, in the event of duplicate data, we will remove the entire row as well.
- 3. Resolving redundancies caused by data integration.

With the clean dataset, we will proceed to further explore the data and find out potential visualizations and analysis that can be done with the dataset to provide a more indepth analysis and dashboard that will be useful for our sponsor.

#### **Visualizations**

The final product of our project is to create an Operations Dashboard to visualize the following KPIs:

- 1. Product Volume Chart
- 2. Product Inbound / Outbound Volume Time Series Chart
- 3. Product Ranking Chart
- 4. Product Seasonality Chart
- 5. Warehouse Heat map

The users will have the ability to upload the Inbound and Outbound reports as CSV files on the dashboard. After the data cleaning script is run, the information will be stored into the database. The data in the database will be used for data visualizations on the dashboard, which will be explained in greater depth later.

The visualizations to be used on our dashboard include Bar Chart, Time Series Line Chart and Tree map. The users will have the ability to select the period to view as well.

# Bar Chart

#### **Product Volume Chart**

For the Product Volume Chart, the x-axis will be the products while the y-axis will be the volume. For each product, a dual bar chart will be used, one for Inbound volume and another for Outbound volume. A Pareto chart will also be used to show the inventory which are in top 20% based on Outbound volume, which gives us the fast-moving products that are in category A.

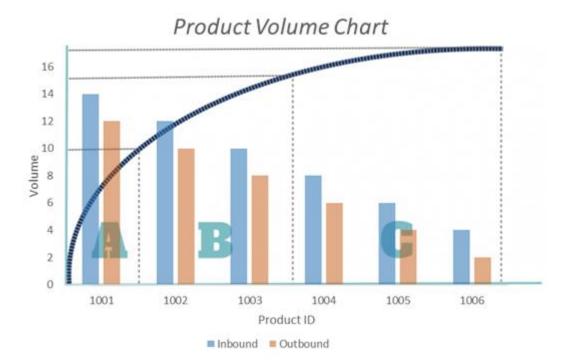

#### Time Series Line Chart

#### Product Inbound / Outbound Volume Time Series Chart

This chart aims to show the volume of Inbound or Outbound inventory over the period through a Time Series Line Chart. It can be accessed by clicking the bar for the product in the Products Volume Chart. It allows the operations to have a clear view of the inventory movement patterns for the various SKUs to understand which items have the highest or lowest volume across the period. This helps our sponsor to understand the trend of an inventory to see if there are any special period when there is a peak in movement.

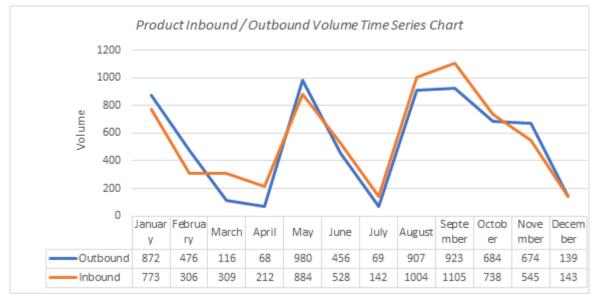

Example of a time series line chart which shows the inflow and outflow quantities over time along the same axis.

# **Product Seasonality Chart**

We can drill down into the individual product seasonality performance through a Time Series Line Chart, where we can observe the Inbound and Outbound volume of the product over a period. This allows us find insights on which products are more popular during which period and that can help us to determine the period where each product belongs to category A, B or C.

# Treemap

#### **Product Ranking Chart**

A Treemap can be used to identify which product is the best-selling item and which is the least selling item. They are being ranked according to the size and proportion of their sales as compared to one another, it will be based on the Outbound volume. As seen from the example below, we can identify the best-selling product by the proportion of its sales. The Treemap view of the products can be filtered by period, either month or year.

| Children's Books |            |      | Romance      | Romance                           |       |              |                           |      | Magazine |  |  |  |
|------------------|------------|------|--------------|-----------------------------------|-------|--------------|---------------------------|------|----------|--|--|--|
|                  |            |      |              | Teen                              |       | Sport<br>MMA | 's Illustra               | ited |          |  |  |  |
| 1st Readers A    |            | ABCs | Young Adult  | Audio                             | •boo  | Wom          | en's                      |      | M.       |  |  |  |
| Tolstoy for tots |            |      | Make up      |                                   |       | Other        | -                         | Hom  | e        |  |  |  |
|                  | Baby books |      | Mystery      | Science Fi                        |       |              | Nonfic                    |      |          |  |  |  |
|                  |            |      |              | Apocalypt<br>Comics<br>Arts & Pho |       | iv (         | Diet<br>History<br>Comput |      |          |  |  |  |
| Pre-Teen & Teen  | Age 6-8    |      | True<br>True | How-to<br>Crafts                  | Photo |              | Trouble                   |      |          |  |  |  |

Example of a Treemap that is used to understand which is the best selling categories of books.

#### Heatmap

#### Warehouse Heatmap

A heatmap will be used to showcase the locations where the different categories (A, B and C) goods are usually taken from for Outbound shipment. This can tell us where the category A goods are usually placed and it gives a good indication of whether the location in the warehouse is properly utilized. This is because if a good is fast-moving, it should be placed near the staging area so that it can be quickly packed by the workers.

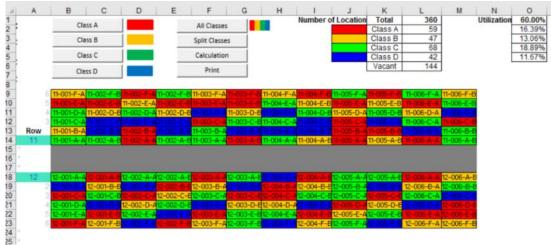

Example of a warehouse heatmap visualization

#### Market Basket Analysis

Our team also aims to perform Market Basket Analysis in attempt to find out affinities between products that are within the warehouse. For instance, in a particular month, when product X is moved out of the warehouse, product Y is usually moved out as well. This can help us to better organize the inventory in the warehouse as product X may belong to category A while product Y may belong to category B. However, because of this affinity they have, it might be wiser to put product Y beside product X during that particular month.

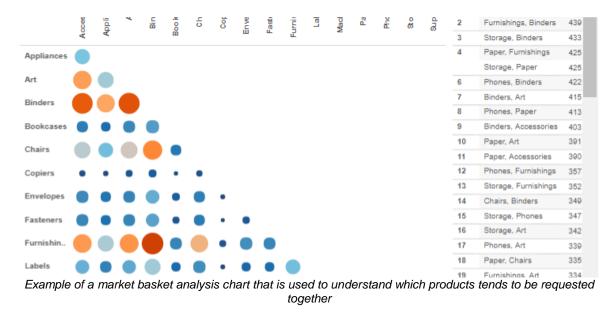

# Technology

We will be utilizing several tools to aid us in the development of our dashboard for our sponsor. This includes:

| Highcharts and<br>JavaScript | Highcharts is a simple-to-use charting library written in JavaScript<br>which allows us to add interactive charts to our web application<br>for the dashboard. It will be used to develop our dashboard for<br>the various visualizations mentioned above.    |
|------------------------------|----------------------------------------------------------------------------------------------------|
| Python and<br>Jupyter        | Python is a programming language which we will use to create a script meant for cleaning the dataset when it is uploaded and initial Exploratory Data Analysis. It will be done using Jupyter notebook and relevant python packages such as pandas and numpy. |
| PostgreSQL                   | PostgreSQL is an object-relational database management system which will be used to store the data from the CSV files.                                                                                                    |
| Tableau<br>Software          | Tableau will be utilized for Exploratory Data Analysis.                                                                                                    |
| Microsoft Excel              | Microsoft Excel will be utilized for Exploratory Data Analysis.                                                                                                    |

#### Scope of Work

The following describes the scope of work which the team will be working on across the span of the next few months till the final submission.

#### **Data Gathering and Scoping**

Our sponsor has given us various excel spreadsheets, both Inbound and Outbound, with data from 2015 to 2017, for a client selling cables and connectors.

Our project scope includes analysing the products ranking, products seasonality and products inbound and outbound volumes. Additionally, we will also look at the affinity between products to see if there are trends of any products frequently being shipped together. With the data, we will perform Exploratory Data Analysis using Tableau Software, Microsoft Excel and Python.

#### Data Cleaning, Wrangling and Restructuring

Our team aims to combine the 3 years' worth of data for Inbound products into 1 excel spreadsheet. This will be the same for the Outbound report. We will also try to combine the Inbound and Outbound reports by using their unique identifier to link the data together. Data cleaning will be done using Python to handle missing values and duplicate data, after integrating the data.

The team will also use Python to write a script which will combine the various excel spreadsheets and extract the relevant fields before consolidating them into a single spreadsheet that will be used as an input for the analysis and the Operations Dashboard. All the data that is uploaded will be stored into a PostgreSQL database, which serves as the database of information for the dashboard.

#### **Data Visualization and Reporting**

Once the data is cleaned and combined, we will extract the data and create a dashboard with various visualizations as mentioned earlier. This will be done using Highcharts and JavaScript. The interactive dashboard will allow managers to have easy access to visualizations showing the performance of the current operations as compared to past operations.

On top of the visualizations, we will also do Market Basket Analysis to find out the affinity between products. Also, we will report all our findings to our sponsor and propose how the goods should be arranged in the warehouse based on their categories (A, B or C).

# Work Plan

The following Gantt chart shows the task allocations to each member for each iteration, as well as the important project milestones which we will prepare for.

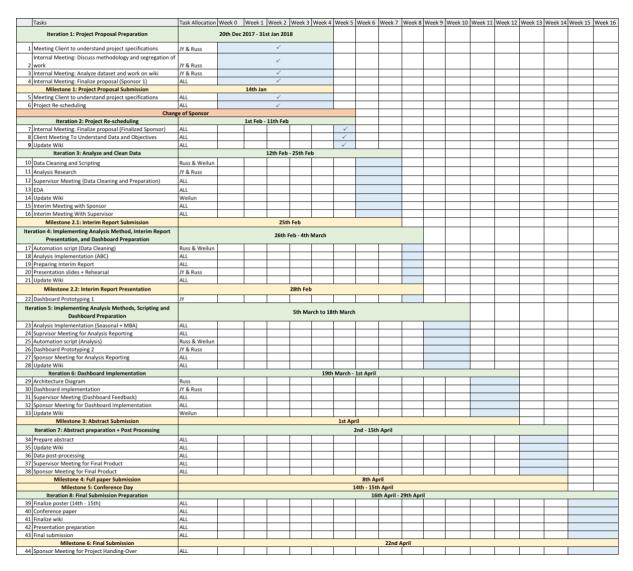

# Limitations

As with any other real life projects, there are limitations which we face especially with regards to the availability of data.

| S/N | Limitations                                                                                                    | Conclusion                                                                                                    |
|-----|----------------------------------------------------------------------------------------------------|----------------------------------------------------------------------------------------------------|
| 1   | Outbound shipment to an Inbound<br>shipment. We can only link the<br>Outbound product and Inbound<br>product but not the exact shipment | We will assume a First In First Out<br>(FIFO) order of shipment out of the<br>warehouse as that is usually how<br>logistics company operates. This<br>means that the first Outbound in 2015<br>will be linked to the first Inbound in<br>2015, unless there are excess goods |

|   |                                                                                                    | brought over from 2014. If so, calculations will be done based on the quantity to determine the number of each products left after Outbound shipment. |
|---|----------------------------------------------------------------------------------------------------|----------------------------------------------------------------------------------------------------|
| 2 | The current data provided only<br>consists of information from 1<br>company, which cables and<br>connectors, that our sponsor<br>company is handling. | be replicated for the logistic warehousing of other companies'                                                                                        |
| 3 | The data provided from WMS might<br>not contain all the transactions that<br>happened due to human errors such<br>as missed barcode scanning.         | With a large enough dataset, it can be assumed that the results found by our team can be representative and considered accurate.                      |